Årsredovisning för

# **Föreningen för den Beridna Högvakten**

802013-1671

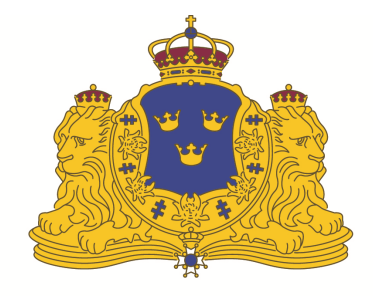

# BERIDNA HÖGVAKTEN

# Räkenskapsåret **2023-01-01 - 2023-12-31**

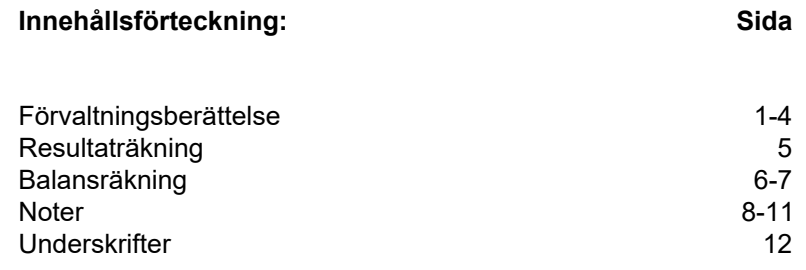

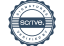

## **Förvaltningsberättelse**

Styrelsen för Föreningen för den Beridna Högvakten, org.nr 802013-1671, får härmed avge årsredovisning för 2023, föreningens 38 räkenskapsår. Siffror inom parentes avser 2022.

## **Allmänt om verksamheten**

#### **1. Verksamhetens inriktning**

Föreningen för den Beridna Högvakten (Föreningen) är en ideell, civil förening av folkrörelsekaraktär som är partipolitiskt och religiöst obunden. Den bildades 1985 för att bekosta högvaktens hästar eller efter sin förmåga bidraga härtill. Föreningen ska sprida kännedom om den beridna högvaktens kulturella och turistbefrämjande betydelse.

Föreningen samverkar med Stiftelsen för den Beridna Högvakten (Stiftelsen), som är ägare till de hästar som används för beriden garnisonstjänst. Verksamheten regleras genom ett avtal med Försvarsmakten. Stiftelsens verksamhet baseras helt på ekonomiska bidrag från Föreningen.

Föreningens viktigaste uppgift är att säkerställa att Stiftelsen kan förvalta och förnya beståndet av de hästar som fordras för den beridna garnisonstjänsten. I uppgiften ingår också att täcka den del av de driftskostnader för hästarna på Livgardets Kavallerikasern som Stiftelsen ska svara för enligt avtal med Försvarsmakten.

Föreningens kapital har sin grund i insamlade medel. Värdepappersportföljen hade vid årets utgång ett marknadsvärde på 101,5 (95,2) MSEK, en öking under året med 6,3 (13,1 minskning) MSEK. Betydande insatser görs för att behålla gamla och värva nya medlemmar. Stiftelsen ägde vid utgången av året 81 (77) hästar, vilket uppfyller överenskommelsen gentemot Försvarsmakten.

För att långsiktigt säkerställa den beridna garnisonstjänsten har Föreningens styrelse en stark ambition att fortsätta arbetet med att såväl samla in medel som stimulera nuvarande medlemmar att fortsätta stödja verksamheten samt att värva nya medlemmar.

## **2. Måluppfyllelse**

Verksamhetens mål har under 2023 uppfyllts i den meningen att:

- Hästbeståndet ligger på en högre nivå jämfört med verksamhetsåret 2022.
- Medlemsantalet ligger på en något lägre nivå som föregående år.
- Föreningen har sexton sponsorer vilket fyra flera jämfört med föregående år.
- Nio donatorer har tecknat avtal vilket är sex flera jämfört med föregående år.
- Försvarsmakten har genomfört 30 högvakter och fyra korteger.

#### **3. Medlemmar**

Det totala antalet medlemmar var vid årets utgång 20 443 (21 283). Av dessa hade vid årets utgång 17 885 (18 750) erlagt sina medlemsavgifter för verksamhetsåret. Medlemmar som inte betalat sin årsavgift vare sig 2023 eller 2022 har avvecklats. Antalet ungdomar uppgick år 2023 till 651 (677) och antalet familjemedlemmar till 6 253 (6 569).

#### **4. Marknadsföring, evenemang och medlemsrekrytering**

Medlemsrekryteringen har främst gjorts genom aktivt användande av sociala medier (Facebook, Instagram), annonsering, stall- och ridhusvisningar på Livgardet/kavallerikasern och andra evenemang både i Stockholm och i andra delar av landet.

Under 2023 har tre av planerade fem stall- och ridhusvisningar genomförts. Två ställdes in på grund av det rådande säkerhetsläget i landet.

Under september genomfördes turnén med Livgardets dragonmusikkår (Östersund och Sundsvall) och i november den traditionella konserten i Stockholms konserthus. Dessa evenemang rönte stor uppmärksamhet och de var mycket uppskattade, med minst 4000 åskådare i Östersund och Sundsvall samt i det närmaste fullsatt i konserthuset.

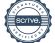

Namngivningstävlingen Hela Sveriges Häst 2023 har genomförts via sociala medier. 2 094 namnförslag, varav drygt 630 unika, lämnades in till del 1 i tävlingen. 655 personer deltog sedan i omröstningen bland de tio namnförslag som gått vidare och det vinnande namnet blev Jubilar.

#### **5. Medlemstidningen**

Medlemstidningen har under året utkommit med två nummer, april och november. Tidningen har fått mycket positiva omdömen från medlemmarna och är tillsammans med de månatliga medlemsbreven föreningens viktigaste, interna, kommunikationskanal.

#### **6. Beridna Högvakten TV (Studio 19)**

För att ge så många medlemmar som möjligt tillfälle att följa delar av verksamheten på distans har Föreningen fortsatt med webbsändningar.

#### **7. Medlemsresor**

Det genomfördes två medlemsresor under 2023. Under maj gick resan till Tjeckien och under september gick resan till ridskolan Strömsholm.

#### **8. Högvakter och korteger**

Försvarsmakten genomförde 30 av de planerade 37 beridna högvakterna. Beridna korteger genomfördes under nationaldagen, vid det estniska statsbesöket i maj, vid Riksmötets öppnande, vid firandet av HMK 50 år på tronen.

#### **9. Styrelsens sammansättning**

Håkan Buskhe, ordförande, Ulf Gunnehed, Carin Götblad, Karolin A Johansson, Karin Krönmark, Marcus Lundholm, Fredrik Ståhlberg, Daniella Waldfogel, Margareta Wallenius-Kleberg 1), Per Taube, Peter Kallings.

Anders Lindh valdes in i styrelsen vid årsstämman.

1) Avled 2023-04-14. Anders Lindh, Menhammar Stuteri AB adjungerades till styrelsen fram till årsstämman 2023

#### **10. Revisorer**

Revisorer har varit Per Gustafsson och Mikael Jonsson med Henrik Richardsson som revisorssuppleant.

#### **11. Valberedning**

Hans-Eric von der Groeben (näringslivet), Karin Mäntymäki (Stockholms Stad) och Håkan Hedlund (Försvarsmakten) med Hans-Eric von der Groeben som sammankallande.

#### **12. Styrelsens sammanträden**

Styrelsen har haft fem protokollförda möten.

#### **13. Medlemsavgifter**

Medlemsavgifterna är 275 SEK för enskild medlem, 125 SEK för ungdomar under 26 år. För ytterligare medlem på samma adress är avgiften 150 SEK för vuxen och 75 SEK för ungdom. Guldmedlemskap (10 år) finns för såväl enskild medlem, familj som ungdom.

#### **14. Personal**

Generalsekreterare är Carol Paraniak och biträdande generalsekreterare är Hans Eriksson. Eva Bardh är kassaförvaltare och Hedvig Wilander är marknads- och försäljningskoordinator. Marcus Lundholm svarar för inköp, utbildning och avveckling av hästar.

#### **15. Lokaler**

Föreningens kansli hyr lokaler av Statens Fastighetsverk med adress Riddargatan 13, Stockholm.

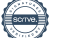

### **16. Hästinformation**

Under år 2023 inköptes tolv (tolv) hästar samt en häst donerades. Fyra (sju) har avlivats, två (två) har sålts och tre (tre) är överlåtna till fodervärd. Totalt disponerades den 31 december 2023 81(77) hästar. Sveriges Lantbruksuniversitet (SLU) i Uppsala har under året genomfört en hästvälfärdsanalys. Denna utgör nu en god grund för det hästvälfärdsarbete som genomförs vid Livgardet. 2023 är andra året av tre där det så kallade optionsprogrammet genomförs. Utfallet under de två första åren är fyra hingstföl som går vidare i processen.

### **17. Kommittéarbete**

Föreningen har tre kommittéer.

*17.1 Hästkommittén* består av ledamöter som representerar Föreningen, Ridskolan Strömsholm och Försvarsmakten/Livgardet. Syftet är bland annat att diskutera förvaltning, hästvälfärd och utveckling av hästbeståndet.

*17.2 Hästvälfärdsrådet* Generalsekreteraren är ordförande och Marcus Lundholm, styrelseledamot i Föreningen, är sekreterare i Hästkommittén och Hästvälfärdsrådet. Hästkommittén ska svara för att de riktlinjer som fastställts i dokumentet "Riktlinjer för god hästhållning" tillämpas och utvecklas. Hästvälfärdsrådet har i uppgift att främja hästhållningen, främst på Kavallerikasern. I Hästkommittén ingår representanter för Försvarsmakten/Livgardet, polisrytteriet i Stockholm och Hovstallet. I Hästvälfärdsrådet ingår även representanter för Sveriges Lantbruksuniversitet (SLU).

*17.3 Finanskommittén* med medlemmar ur styrelsen som har i uppgift att med begränsat risktagande erhålla en god avkastning på värdepappersportföljen.

#### **18. Föreningens värdepappersportfölj**

Föreningens värdepappersportfölj omfattar sedan år 2005, i majoritet, en placering i form av andelar i Sophiahemmets Investeringsfond. Anskaffningsvärdet för dessa andelar är 59,7 (57,7) MSEK. Marknadsvärdet uppgick vid årsskiftet till 101,5 (95,2) MSEK. Marknadsvärdet för Föreningens värdepappersportfölj översteg det bokförda värdet med 41,8 (37,5) MSEK.

#### **19. Donationer och gåvor**

Under år 2023 har Föreningen tacksamt mottagit donationer och gåvor på sammanlagt 3 471 771SEK (4 377 627 SEK).

#### **20. Avtal med Försvarsmakten**

Under år 2023 svarar Stiftelsen för 40% och Försvarsmakten för 60% av de direkta kostnaderna för hästarna i beriden garnisonstjänst. Detta berör de hästar som är uppstallade inom Försvarsmaktens lokaler på Lidingövägen 28 i Stockholm.

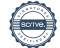

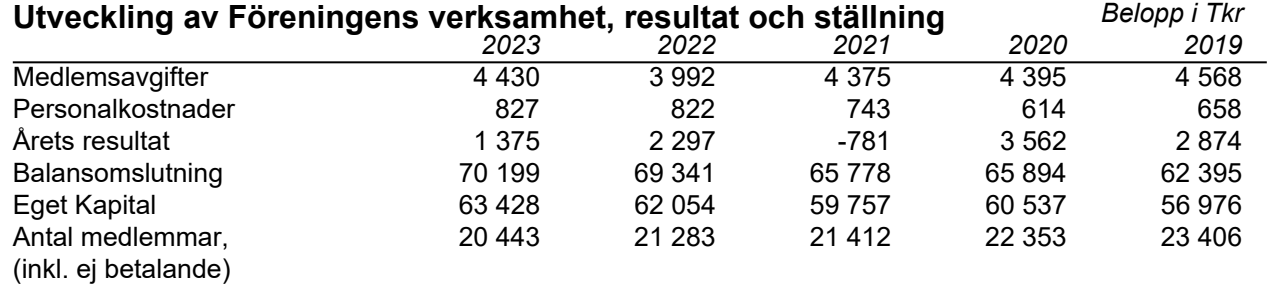

De totala intäkterna uppgick till 11 883 TSEK. De totala löpande kostnaderna uppgick till 10 508 TSEK. Av verksamhetsintäkterna 9 301 TSEK, användes 8 631 TSEK (89%) till att bibehållla och förnya beståndet av hästar för garnisontjänst.

Av verksamhetsintäkter från allmänheten 8 029 TSEK användes 690 TSEK (8%) till insamlingskostnader och av verksamhetsintäkter exklusive varukostnad, ränteintäkter och räntekostnader 9 301 TSEK, användes 1 877 TSEK (19%) till administration. (Uppgifter till Stiftelsen för Svensk insamlingskontroll enligt Stiftelsens begrepp och definitioner.)

*Stiftelsen fö*r den Beridna Högvakten har inga egna medel av betydelse utan erhåller täckning för sina kostnader från Föreningen. Stiftelsen använde 2 022 (1 908) TSEK till inköp av hästar, 538 (445) TSEK till utbildning av hästar och 1 979 (1 647) TSEK till Försvarsmakten utgörande 40% av kostnaderna för foder, gödselhantering, veterinärkostnader m m enligt avtal. Föreningen utbetalade under 2023 totalt 4 873 (5 036) TSEK till Stiftelsen.

## **Eget kapital**

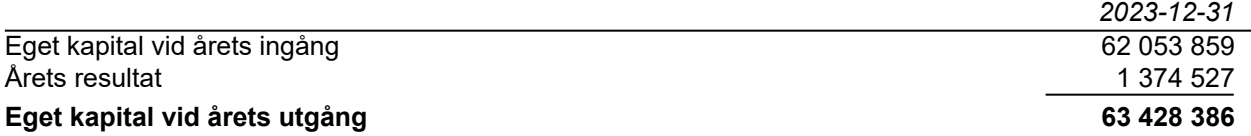

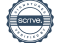

## **Resultaträkning**

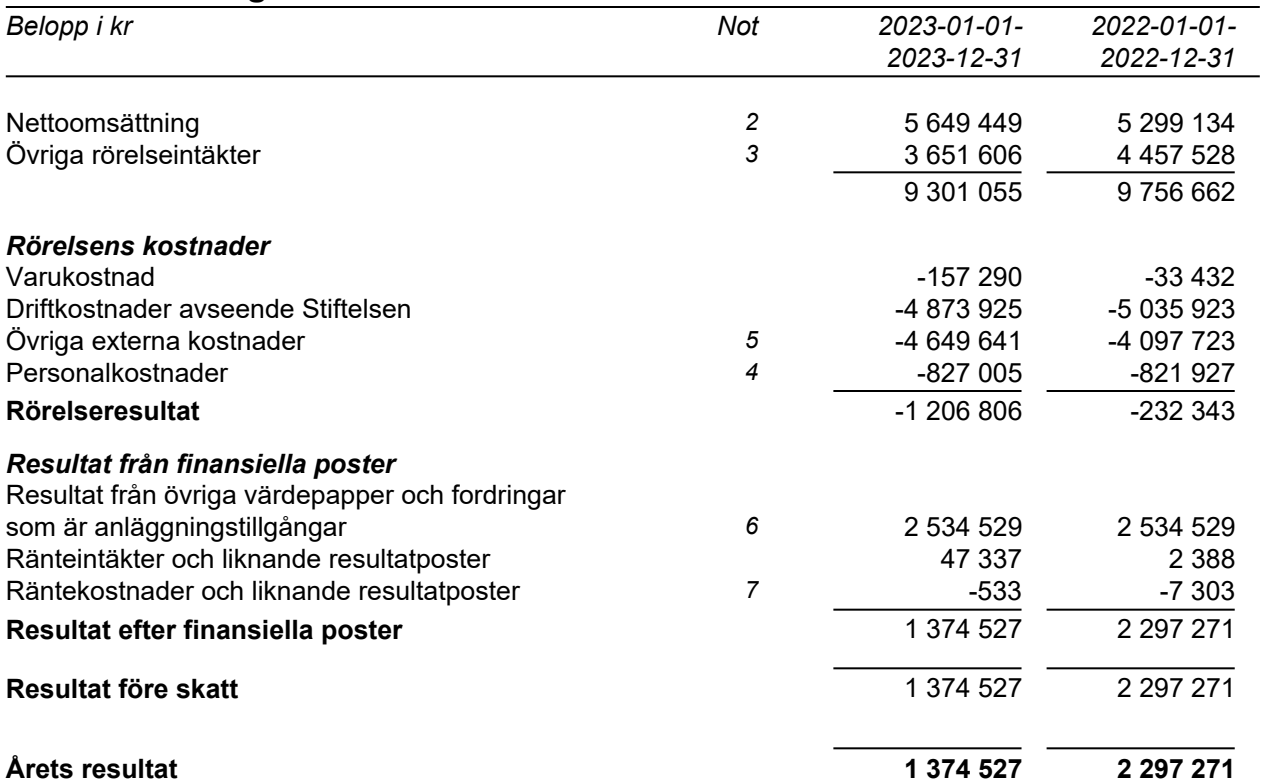

 $\overline{\phantom{0}}$ 

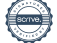

## **Balansräkning**

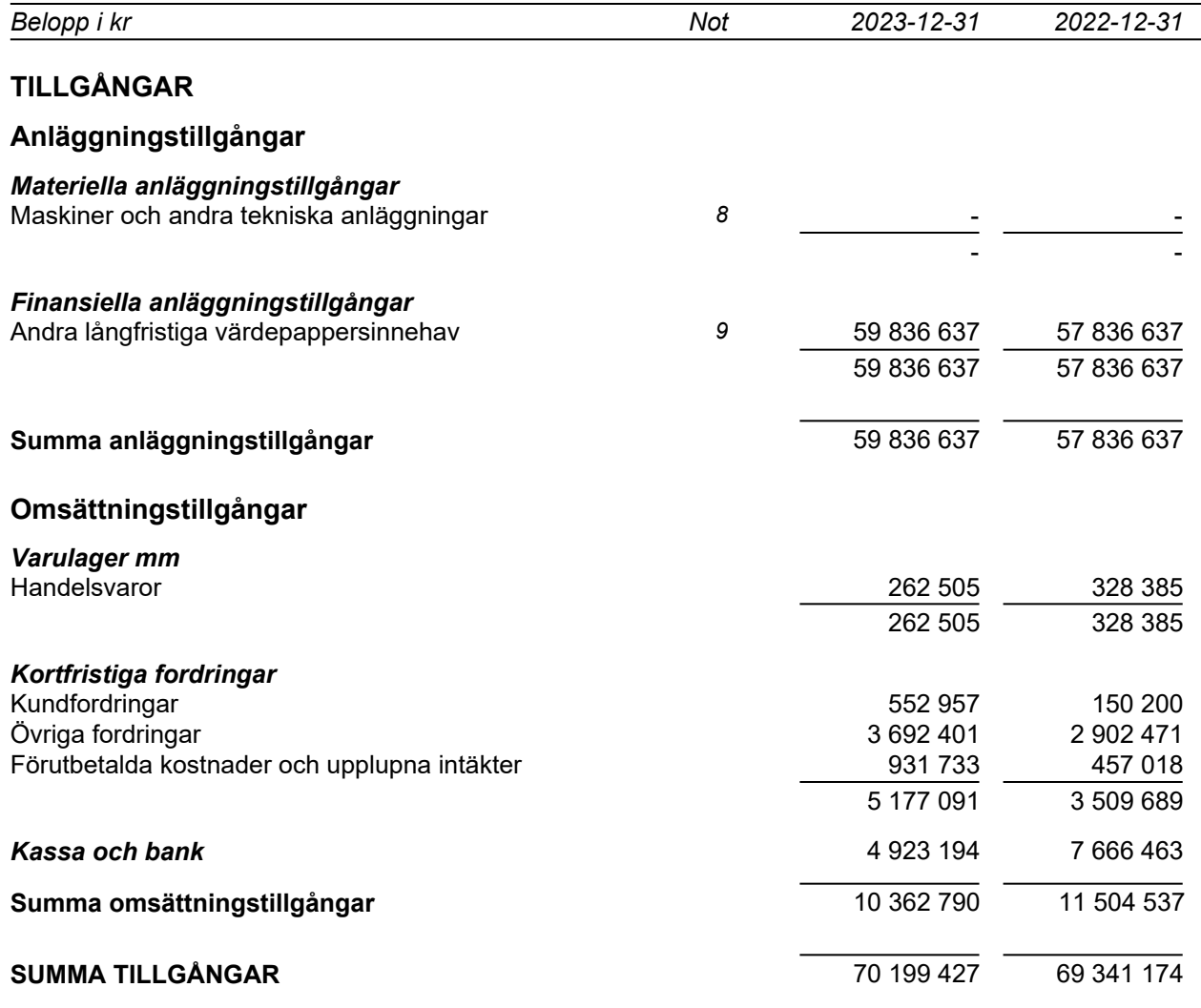

 $\overline{\phantom{a}}$ 

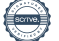

## **Balansräkning**

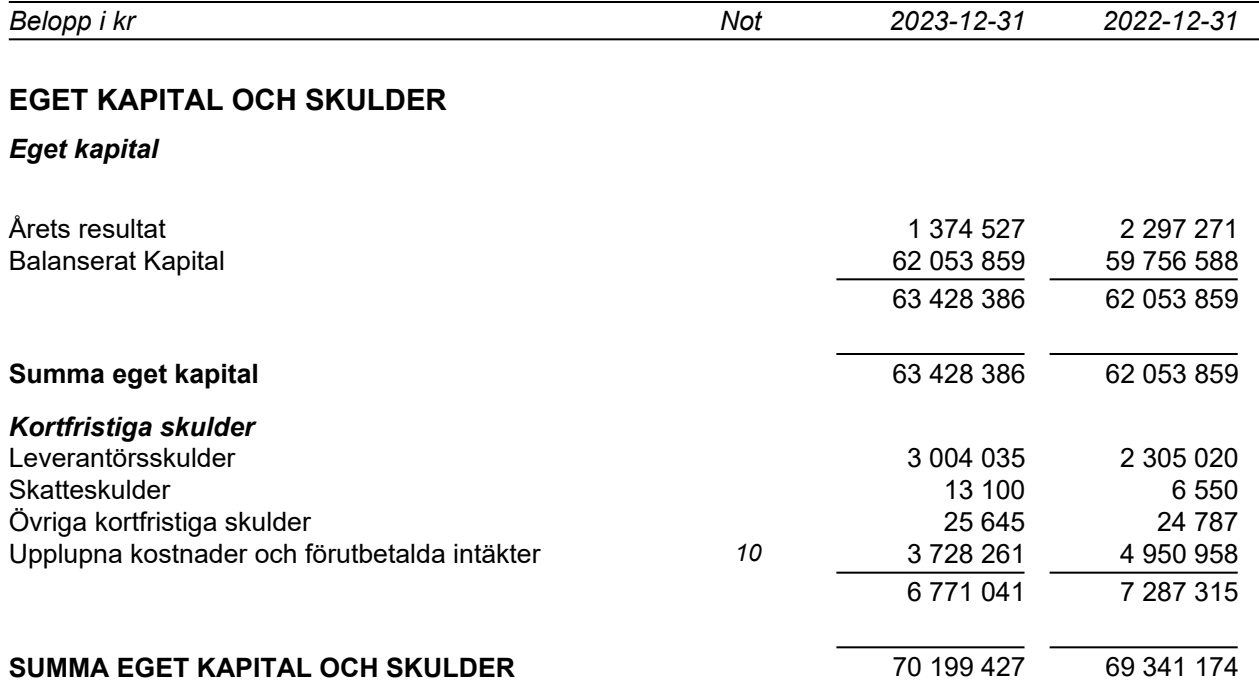

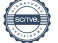

## **Noter**

## **Not 1 Redovisningsprinciper**

Belopp i kr om inget annat anges

## *Allmänna redovisningsprinciper*

Årsredovisningen har upprättats i enlighet med årsredovisningslagen och Bokföringsnämndens allmänna råd BFNAR 2012:1 Årsredovisning och koncernredovisning (K3).

## *Värderingsprinciper m m*

Tillgångar, avsättningar och skulder har värderats utifrån anskaffningsvärden om inget annat anges nedan.

## *Materiella anläggningstillgångar*

Materiella anläggningstillgångar redovisas till anskaffningsvärde minskat med ackumulerade avskrivningar och nedskrivningar. I anskaffningsvärdet ingår förutom inköpspriset även utgifter som är direkt hänförliga till förvärvet.

## *Tillkommande utgifter*

Tillkommande utgifter som uppfyller tillgångskriteriet räknas in i tillgångens redovisade värde. Utgifter för löpande underhåll och reparationer redovisas som kostnader när de uppkommer.

## *Avskrivningar*

Avskrivning sker linjärt över tillgångens beräknade nyttjandeperiod eftersom det återspeglar den förväntade förbrukningen av tillgångens framtida ekonomiska fördelar. Avskrivningen redovisas som kostnad i resultaträkningen.

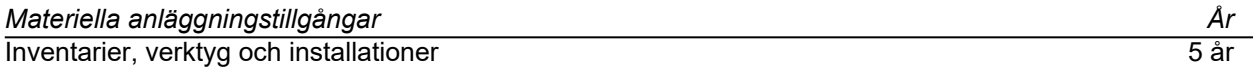

## *Varulager*

Varulagret är upptaget till det lägsta av anskaffningsvärdet och nettoförsäljningsvärdet. Därvid har inkuransrisk beaktats. Anskaffningsvärdet beräknas enligt först in- först ut- principen. I anskaffningsvärdet ingår förutom utgifter för inköp även utgifter för att bringa varorna till deras aktuella plats och skick.

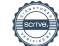

### *Finansiella tillgångar och skulder*

Finansiella tillgångar och skulder redovisas i enlighet med kapitel 11 (Finansiella instrument värderade utifrån anskaffningsvärdet) i BFNAR 2012:1.

## **Not 2 Uppdelning av nettoomsättning**

### *Uppdelning av nettoomsättning*

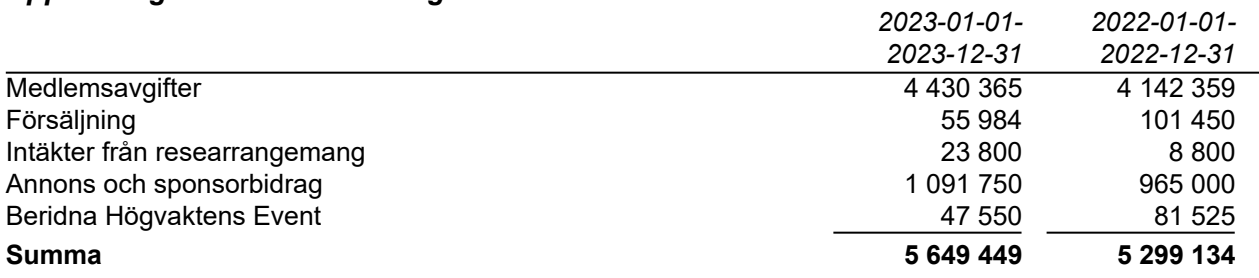

## **Not 3 Övriga rörelseintäkter**

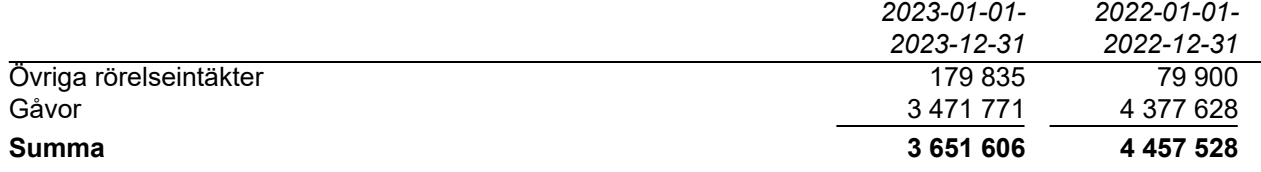

Under 2023 har Föreningen mottagit donationer och gåvor på sammanlagt 3 471 771 kronor (4 377 628). Av dessa donationer avsåg 2 400 000 kronor hästar (600 000).

## **Not 4 Anställda och personalkostnader**

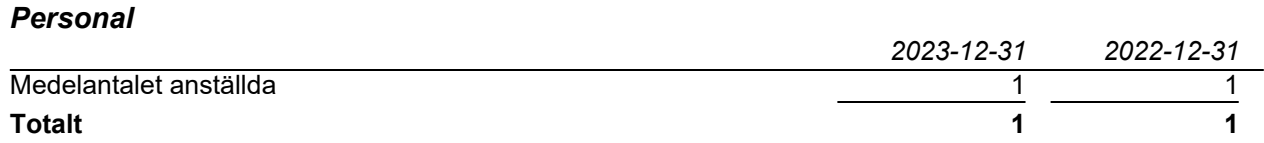

#### *Löner och andra ersättningar samt sociala kostnader*

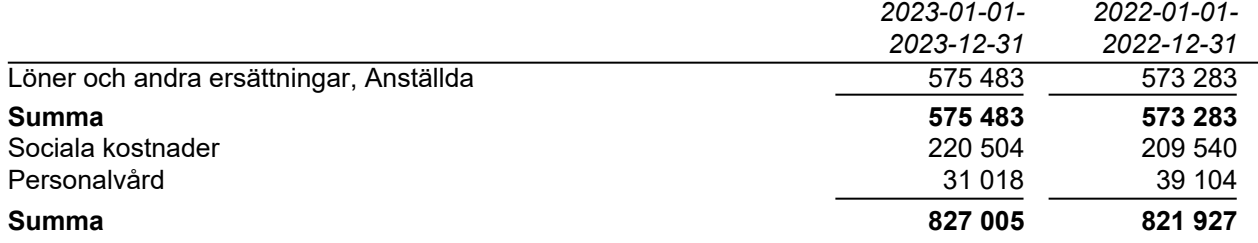

## **Not 5 Övriga externa kostnader**

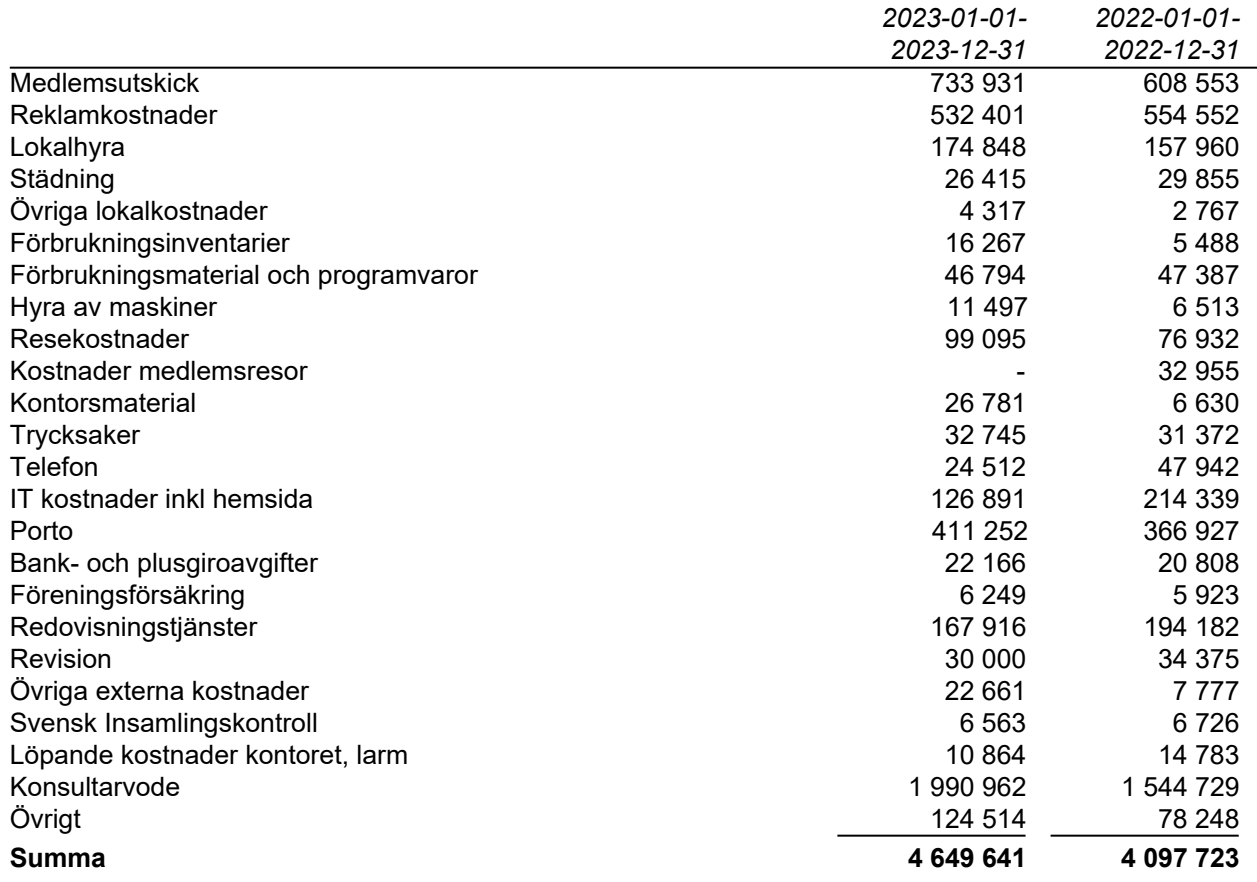

## **Not 6 Resultat från övriga värdepapper och fordringar som är anläggningstillgångar**

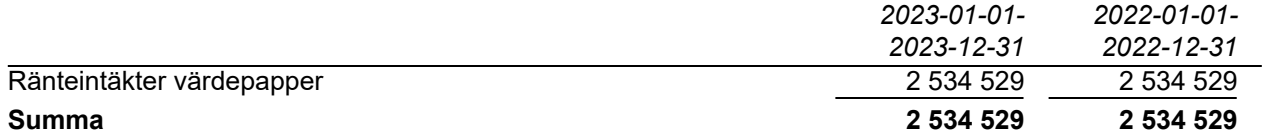

## **Not 7 Räntekostnader och liknande resultatposter**

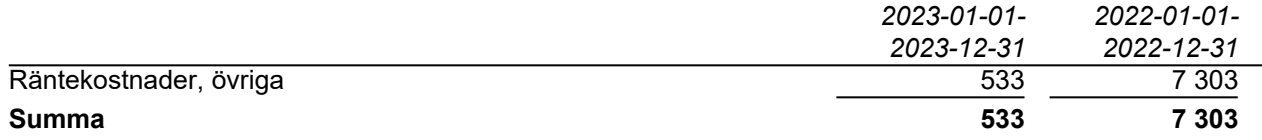

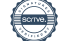

## **Not 8 Anläggningstillgångar**

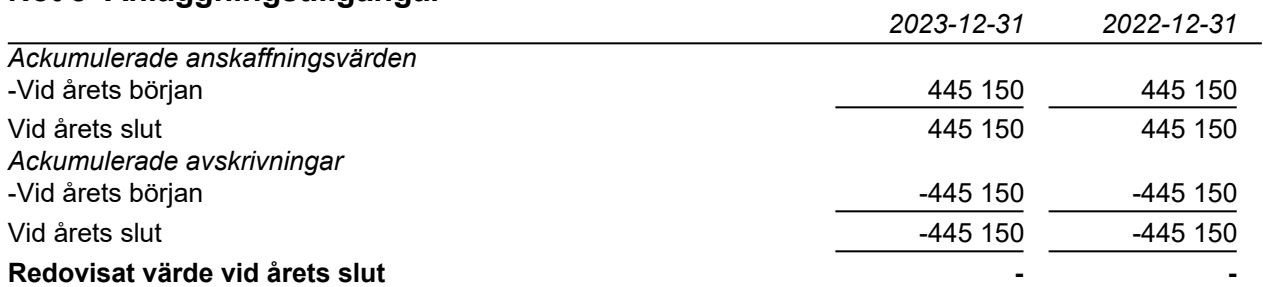

## **Not 9 Andra långfristiga värdepappersinnehav**

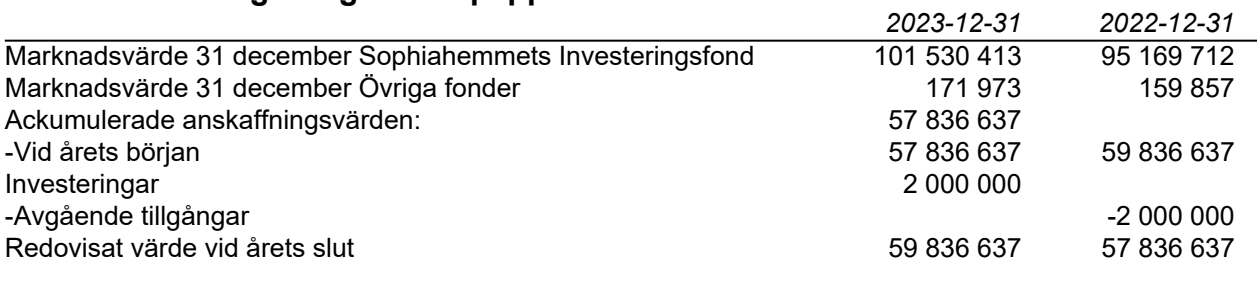

## **Not 10 Upplupna kostnader och förutbetalda intäkter**

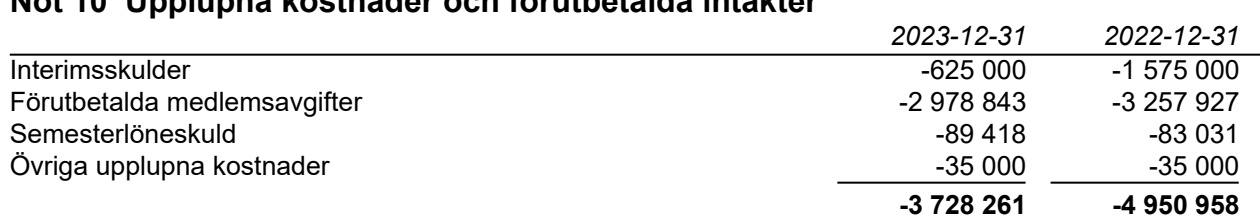

## **Not 11 Nyckeltalsdefinitioner**

*Balansomslutning* Totala tillgångar

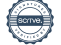

## **Underskrifter**

Signeras och dateras digitalt

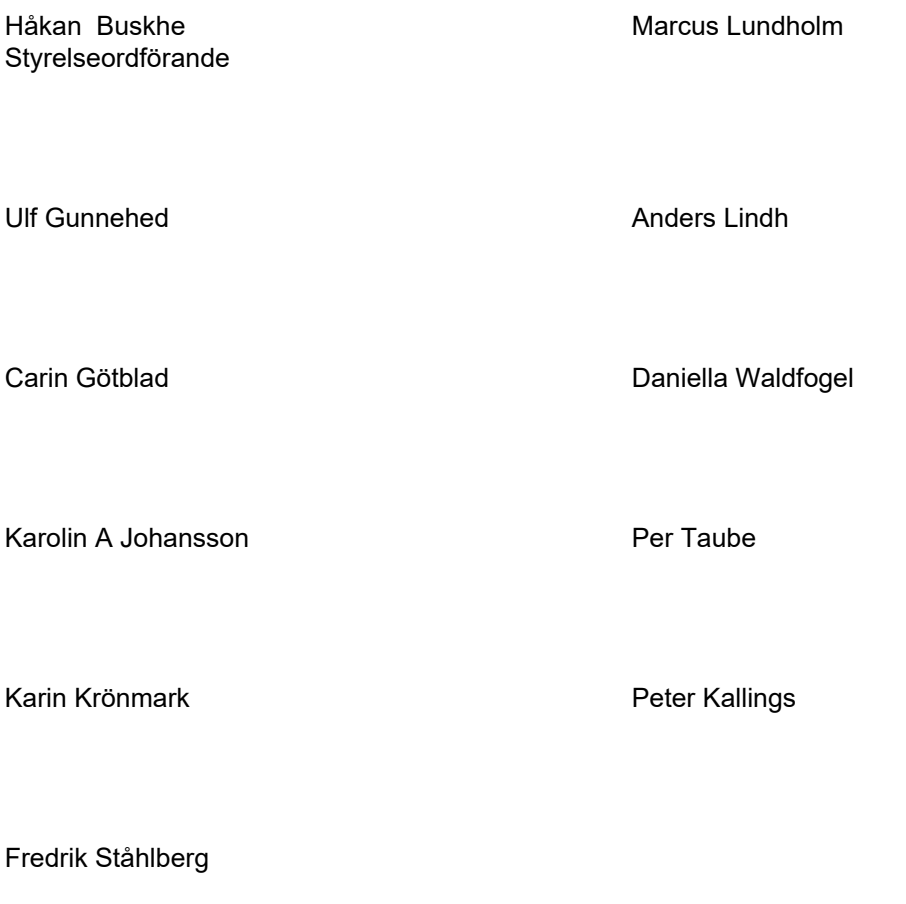

Carol Paraniak Generalsekreterare

Vår revisionsberättelse har lämnats den dag signering och datering skett digitalt

Per Gustafsson Mikael Jonsson

Auktoriserad revisor **Auktoriserad revisor** Auktoriserad revisor

# Verifikat

Transaktion 09222115557513315322

## Dokument

Årsredovisning Föreningen för den Beridna Högvakten 2023 Huvuddokument 13 sidor Startades 2024-03-20 14:59:54 CET (+0100) av Hans Eriksson (HE)

Färdigställt 2024-03-27 17:40:11 CET (+0100)

## Initierare

Hans Eriksson (HE)

FÖRENINGEN FÖR DEN BERIDNA HÖGVAKTEN hans.eriksson@beridnahogvakten.se

## Signerare

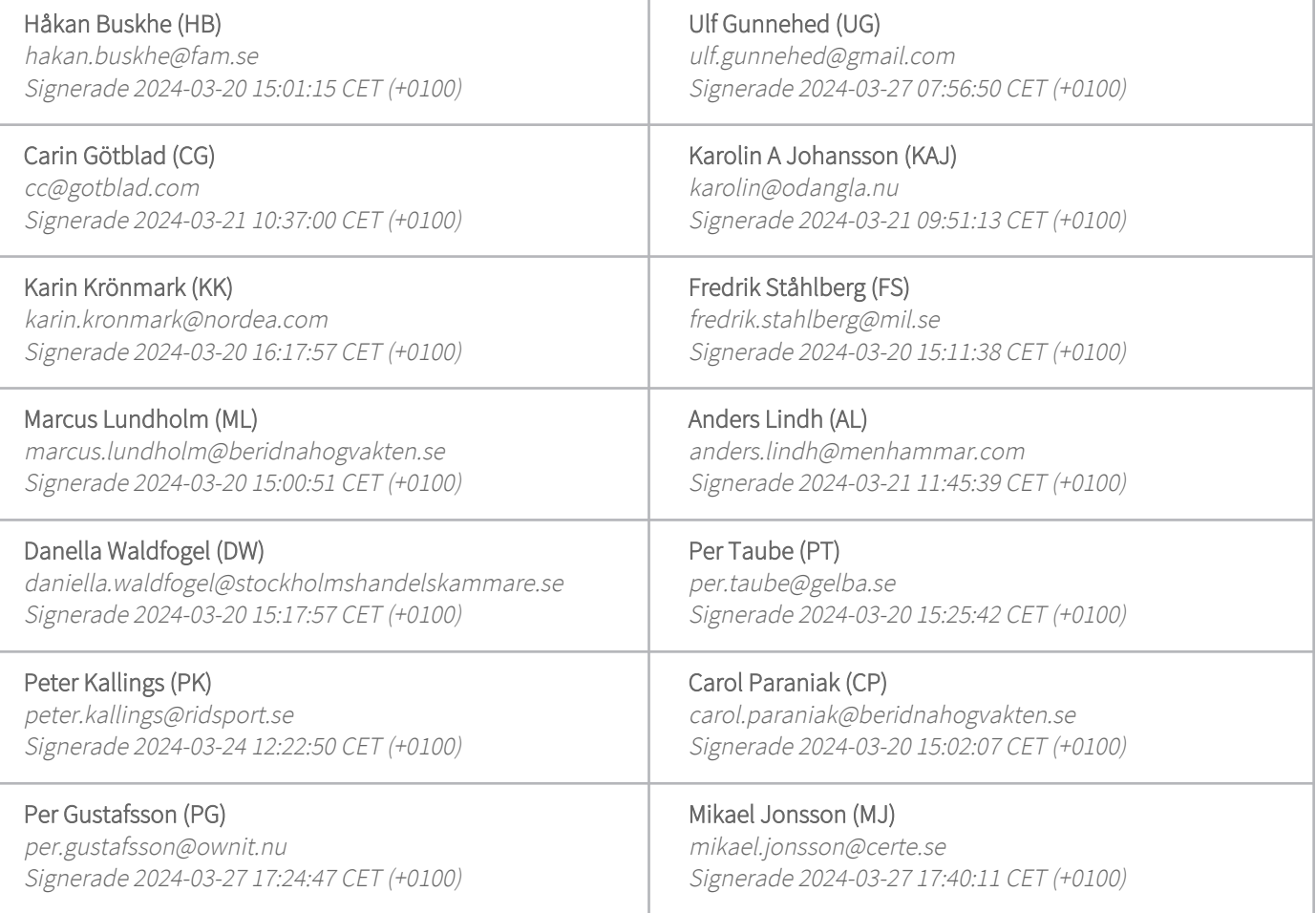

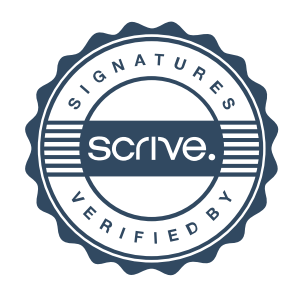

# Verifikat

Transaktion 09222115557513315322

Detta verifikat är utfärdat av Scrive. Information i kursiv stil är säkert verifierad av Scrive. Se de dolda bilagorna för mer information/bevis om detta dokument. Använd en PDF-läsare som t ex Adobe Reader som kan visa dolda bilagor för att se bilagorna. Observera att om dokumentet skrivs ut kan inte integriteten i papperskopian bevisas enligt nedan och att en vanlig papperutskrift saknar innehållet i de dolda bilagorna. Den digitala signaturen (elektroniska förseglingen) säkerställer att integriteten av detta dokument, inklusive de dolda bilagorna, kan bevisas matematiskt och oberoende av Scrive. För er bekvämlighet tillhandahåller Scrive även en tjänst för att kontrollera dokumentets integritet automatiskt på: https://scrive.com/verify

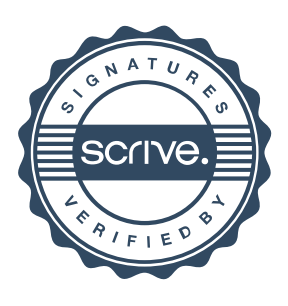